#### **Introduction to database design**

KBL chapter 5 (pages 127-187) Rasmus Pagh

Some figures are borrowed from the ppt slides from the book used in the course, Database systems by Kiefer, Bernstein, Lewis Copyright © 2006 Pearson, Addison-Wesley, all rights reserved.

#### **Today's lecture**

This week and next week we cover KBL Chapter 5: SQL and relational algebra.

- SQL and relational algebra are relational query languages.
	- SQL is declarative: Describe **what** you want.
	- Relational algebra is procedural: Describe **how** to get what you want.

#### **Relational algebra expression**

(formatted as a tree)

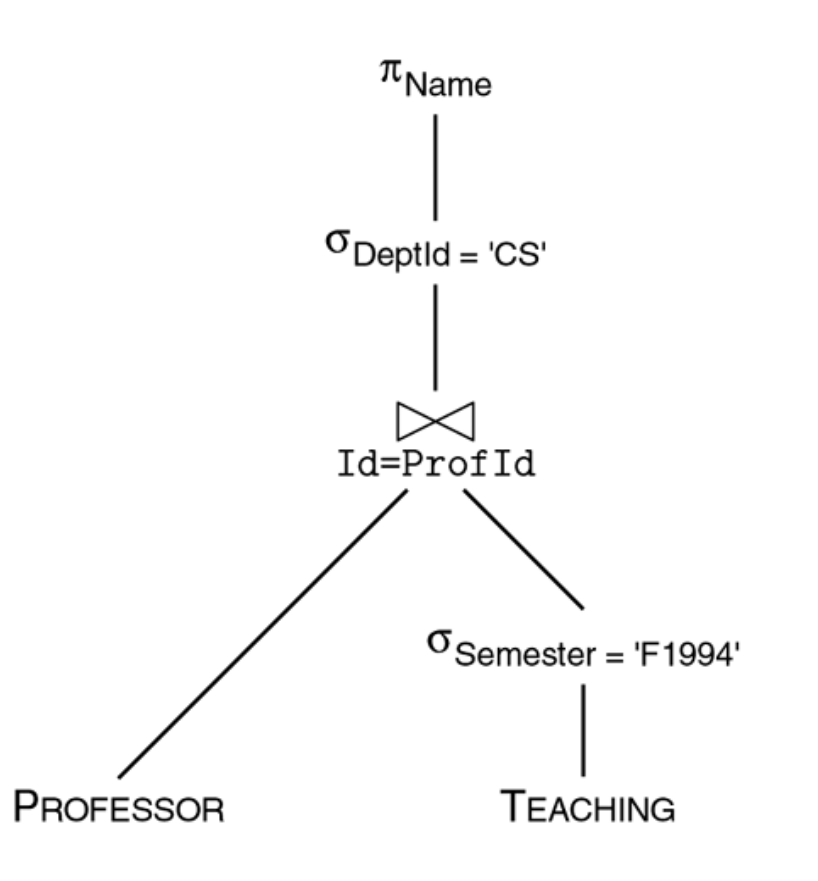

#### **Greek letters, runes?**

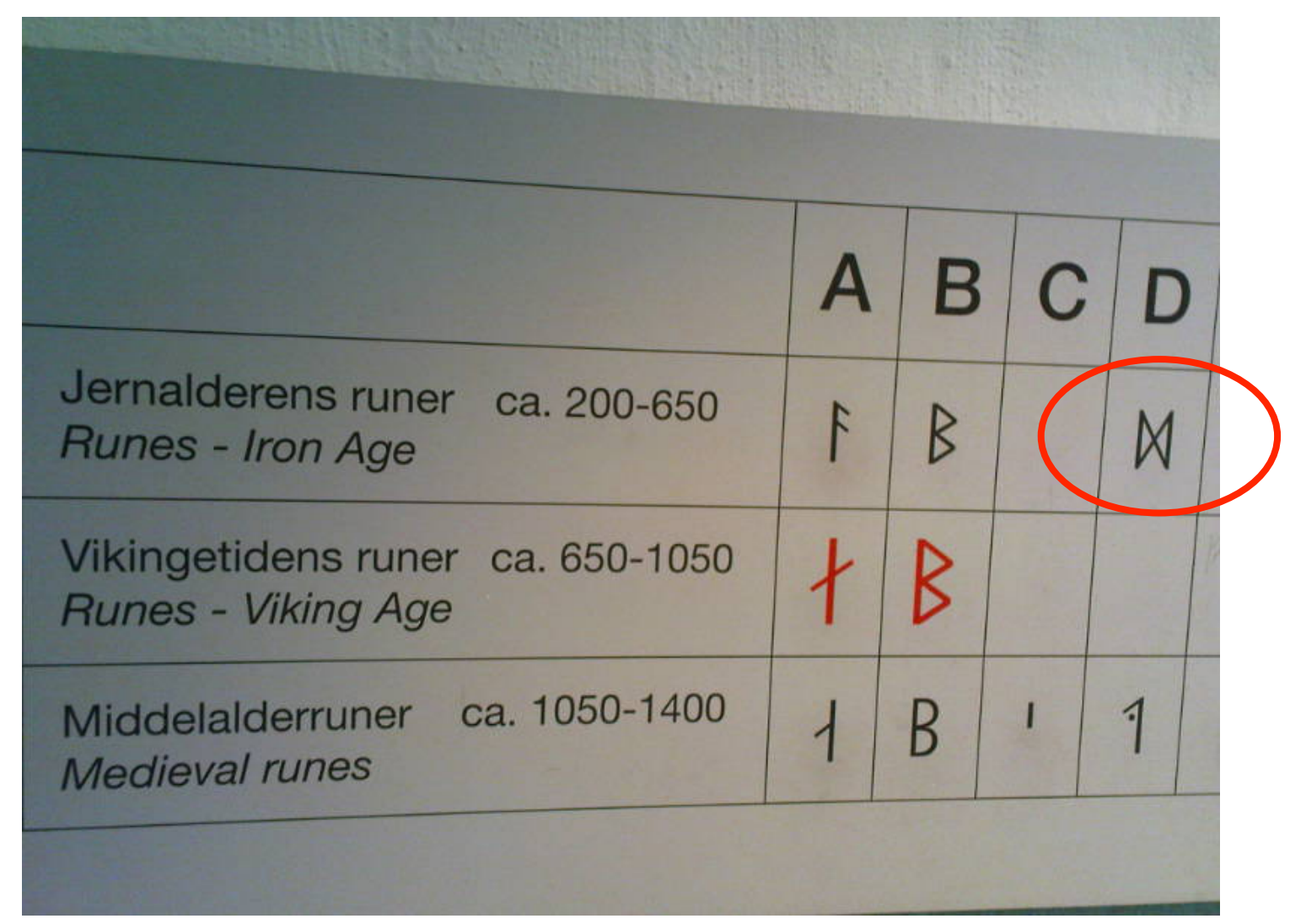

#### **Query tree**

SELECT P.Name FROM PROFESSOR P, TEACHING T WHERE P.Id=T.ProfId AND T.Semester='F1994' AND P.DeptId='CS'

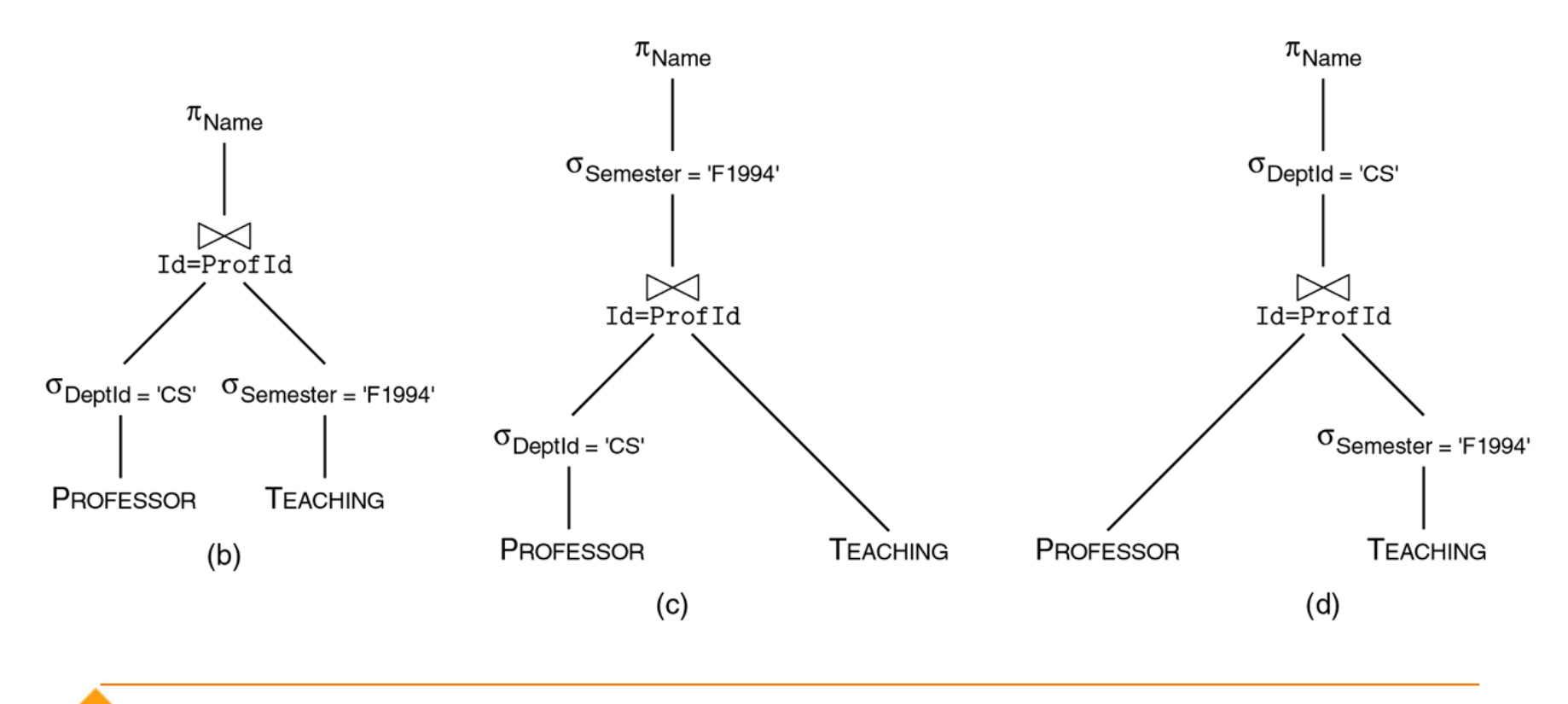

T University of Copenhagen **Introduction to Database Design**  6

# **Relational algebra**

E. F. Codd, 1970

- Relations are considered a *set* of *tuples*, whose components have names.
- Operators operate on 1 or 2 relations and produce a relation as a result
- An algebra with 5 basic operators:
	- Select
	- Project
	- Union
	- Set difference
	- Cartesian product

#### **Select**

- Selection of a subset of the tuples in a relation fulfilling a condition
- Denoted  $\sigma_{condition}(relation)$
- Operates on one relation

$$
\sigma_{DeptId=\rq{CS'}}(PROFESSOR)
$$

```
SELECT *
FROM PROFESSOR
WHERE DeptId='CS'
```
# **Project**

 $\pi_{attributelist}(relation)$ 

- Projection chooses a subset of attributes.
- The result of a projection is a relation with the attributes given in attribute list. By default the result is a **set**, i.e., contains no duplicates.

**SELECT DISTINCT Color**  $\pi_{Color}(Cars)$ FROM Cars

#### **Set operations**

Set operations are union (R∪S), set difference (R-S), and intersection (R∩S).

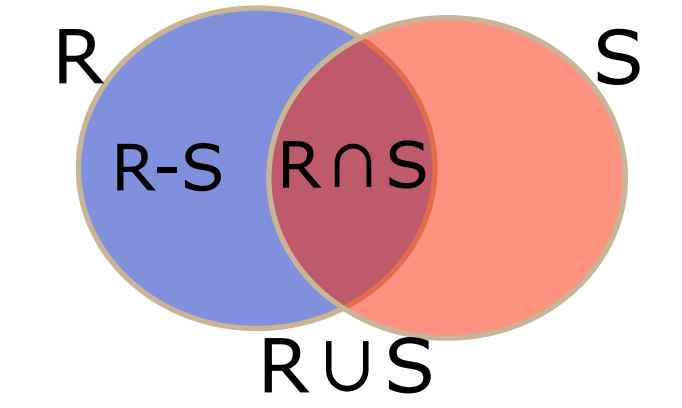

Note that two relations have to be **union-compatible** for set operations to make sense, meaning that they have the same set of attributes.

#### **Set operations - examples**

$$
\sigma_{Color='Pink'}(Cars) \cup \sigma_{Color='Green'}(Cars)
$$

#### All pink and all green cars

#### $\pi_{Id}(PROFESSOR) \cap \pi_{Id}(STUDENT)$

#### All *ID*s of professors for which there is a student with the same id.

#### **Problem session**

Assume that we have the relations

TRANSCRIPT(StudId,CrsCode,Semester,Grade) TEACHING(ProfId,CrsCode,Semester)

What do these relational algebra expressions mean?  $\pi_{CrsCode, Semester}(\sigma_{Grade='C'}(TRANSCRIPT))$  $\bigcap \pi_{CrsCode, Semester}(\sigma_{CrsCode='MAT123'}(TEACHING))$ 

 $\pi_{CrsCode,Semester}(\sigma_{Grade='C'}(TRANSCRIPT))$  $\cup \pi_{CrsCode, Semester}(\sigma_{CrsCode='MAT123'}(TEACHING))$ 

 $\pi_{CrsCode,Semester}(\sigma_{Grade='C'}(TRANSCRIPT))$  $-\pi_{CrsCode,Semester}(\sigma_{CrsCode=VMAT123'}(\widetilde{TEACHING}))$ 

#### **Cartesian product (aka. cross product)**

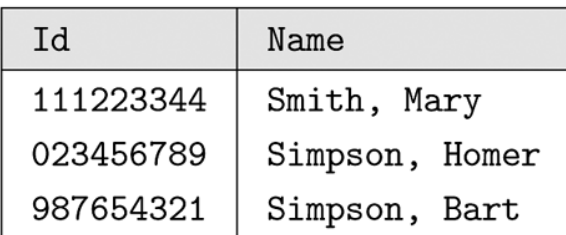

A subset of  $\pi_{\text{Id.Name}}(\text{STUDENT})$ 

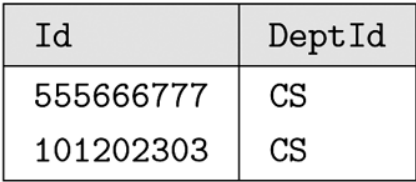

A subset of  $\pi_{\text{Id.}\text{DeptId}}(\text{PROFESON})$ 

**R×S** for relations R and S is the relation containing all tuples that can be formed by **concatenation** of a tuple from R and a tuple from S.

STUDENT, Id PROFESSOR. Id DeptId Name Smith, Mary CS 111223344 555666777 111223344 Smith, Mary 101202303  $CS$ 023456789 Simpson, Homer 555666777  $CS$ 023456789 Simpson, Homer 101202303  $CS$ 987654321 Simpson, Bart 555666777  $CS$ 987654321 Simpson, Bart 101202303  $CS$ 

# **Cartesian product**

- In SQL: SELECT \* FROM R,S;
- If **R** has n tuples and **S** has m tuples, then **R×S** contain n·m tuples.
- Can be computationally expensive!
- Renaming necessary when **R** and **S**  have attributes with the same name.
- Renaming is denoted by [name1,...] after an expression.

#### **Join**

# $R \Join_{joincondition} S$

#### is equivalent to

# $\sigma_{joincondition}(R \times S)$

## **Join example**

(equi-join)

SELECT \* FROM Cars C, Owners O WHERE C.Ownerid=O.Id

# $Cars \Join_{Ourerid=Id}^{\infty}^{\infty}$  $\sigma_{Our period = Id}(Cars \times Owners)$

# **Natural join**

- A join where all attributes with the **same name** in the two relations are included in the join condition as **equalities** is called **natural join**.
- The resulting relation only includes one copy of each attribute.
- Natural join is denoted:

 $R \bowtie S$ 

## **Semantics of SELECT statement**

```
SELECT A_1, A_2, \ldotsFROM R_1, R_2, \ldotsWHERE <condition>
```
**Algorithm** for evaluating:

- **1. FROM** clause is evaluated. Cartesian product of relations is computed.
- **2. WHERE** clause is evaluated. Rows not fulfilling condition are deleted.
- **3. SELECT** clause is evaluated. All columns not mentioned are removed.

A way to think about evaluation, but in practice more efficient evaluation algorithms are used.

18

# **String operations**

- Expressions can involve string ops:
	- Comparisons of strings using =, <,… Strings are compared according to lexicographical order, e.g., 'green'>'blue'.
	- MySQL: Not case sensitive! 'Green'='green'
	- Concatenation: 'Data' || 'base' = 'Database'
	- LIKE, 'Dat\_b%' LIKE 'Database'
		- \_ matches any single character
		- % matches any string of 0 or more characters
		- Car. Color='%green%' is true for all colors with 'green' as a substring, e.g. 'lightgreen' 'greenish'
	- Details needed for project: See MySQL documentation. (http://dev.mysql.com/doc/refman/5.5/en/string-functions.html)

#### **Date operations**

- You will probably need them in the second hand-in.
- See MySQL documentation for details.

http://dev.mysql.com/doc/refman/5.5/en/date-and-time-functions.html

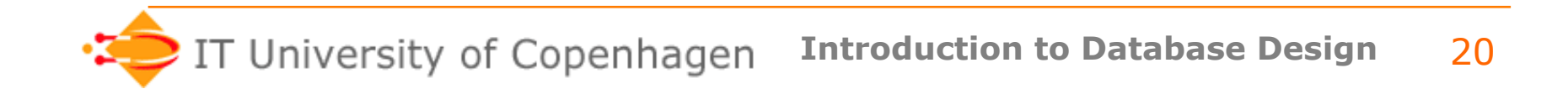

# **Expressions in SELECT**

You can define new attributes using expressions:

SELECT C.Ownerid, T.Amount/12 FROM Car C, Cartax T WHERE C.Color='Green' AND C.Regnr=T.Regnr

You can give attributes new names:

SELECT C.Ownerid AS Id, T.Amount/12 AS MonthlyTax

## **Set operations**

• UNION (∪), INTERSECT(∩), and  $EXCEPT(-)$ .

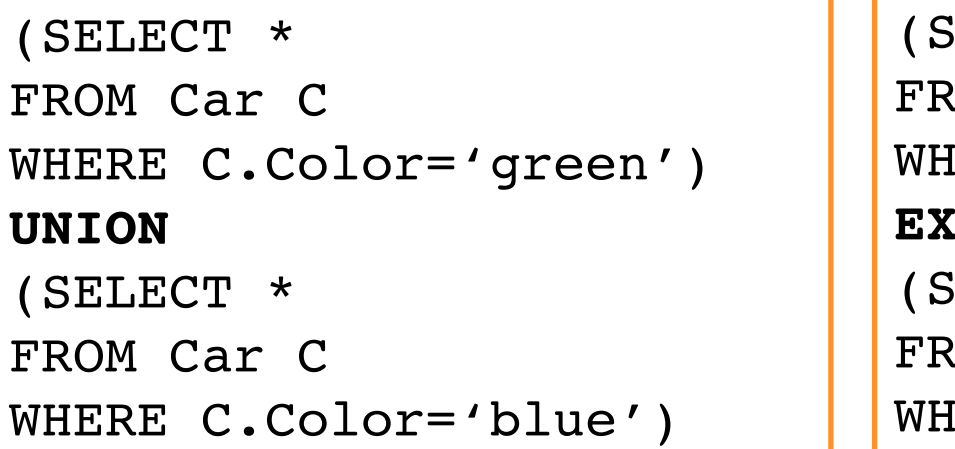

```
ELECT C.Regnr, C.Color
OM Car C
WHERE C.Color='green')
EXCEPT
SET\_ECT *COM Car C
IERE C.P.eqnr=1234)
```
#### MySQL supports UNION, but requires relations to be "encapsulated" in SELECT.

#### **Aggregation by example**

SELECT SUM(T.Amount) FROM Cartax T, Car C WHERE T.Regnr=C.Regnr AND C.Ownerid=1234

SELECT COUNT(**DISTINCT** T.Amount) FROM Cartax T, Car C WHERE T.Regnr=C.Regnr AND C.Ownerid=1234

## **Aggregation functions**

#### **Functions:**

- COUNT ([DISTINCT] attr): Number of rows
- SUM ([DISTINCT] attr): Sum of attr values
- AVG ([DISTINCT] attr): Average over attr
- MAX (attr): Maximum value of attr
- MIN (attr): Minumum value of attr
- DISTINCT: only one unique value for attr is used

#### More functions: See MySQL manual

http://dev.mysql.com/doc/refman/5.5/en/group-by-functions.html

## **Grouping**

When more than one value should be computed, e.g. the total amount of tax each owner has to pay, use grouping together with aggregation:

SELECT C.Ownerid AS Id, SUM(T.Amount) AS TotalTax FROM Cartax T, Car C WHERE T.Regnr=C.Regnr GROUP BY C.Ownerid

## **Grouping**

The resulting columns can only be the aggregate or columns mentioned in the GROUP BY clause.

SELECT C.Ownerid AS Id, SUM(T.Amount) AS TotalTax FROM Cartax T, Car C WHERE T.Regnr=C.Regnr GROUP BY C.Ownerid

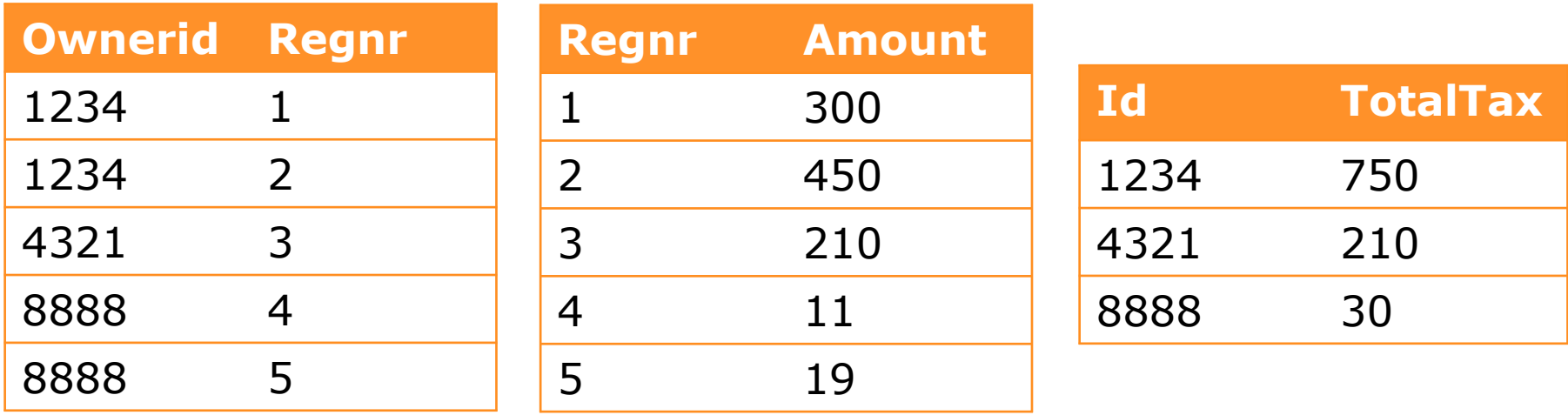

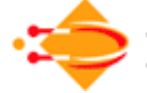

University of Copenhagen **Introduction to Database Design**  26

#### **HAVING**

```
SELECT C.OwnerId, SUM(T.Amount)
FROM Car C, Cartax T
WHERE C.Regnr=T.Regnr
GROUP BY C.OwnerId
HAVING SUM(T.Amount)<=1000
```
HAVING is a condition on the group. Use any condition that makes sense:

- Aggregates over tuples in group
- Conditions on tuple attributes

# **Evaluation algorithm**

**Algorithm** for evaluating a SELECT-FROM-WHERE:

- **1. FROM:** Cartesian product of tables is computed. Subqueries are computed recursively.
- **2. WHERE:** Rows not fulfilling condition are deleted. Note that aggregation is evaluated after WHERE, i.e. aggregate values can't be in the condition.
- **3. GROUP BY:** Table is split into groups.
- **4. HAVING:** Eliminates groups that don't fulfill the condition.
- **5. SELECT:** Aggregate function is computed and all columns not mentioned are removed. One row for each group is produced.
- **6. ORDER BY:** Rows are ordered.

#### **In a figure…**

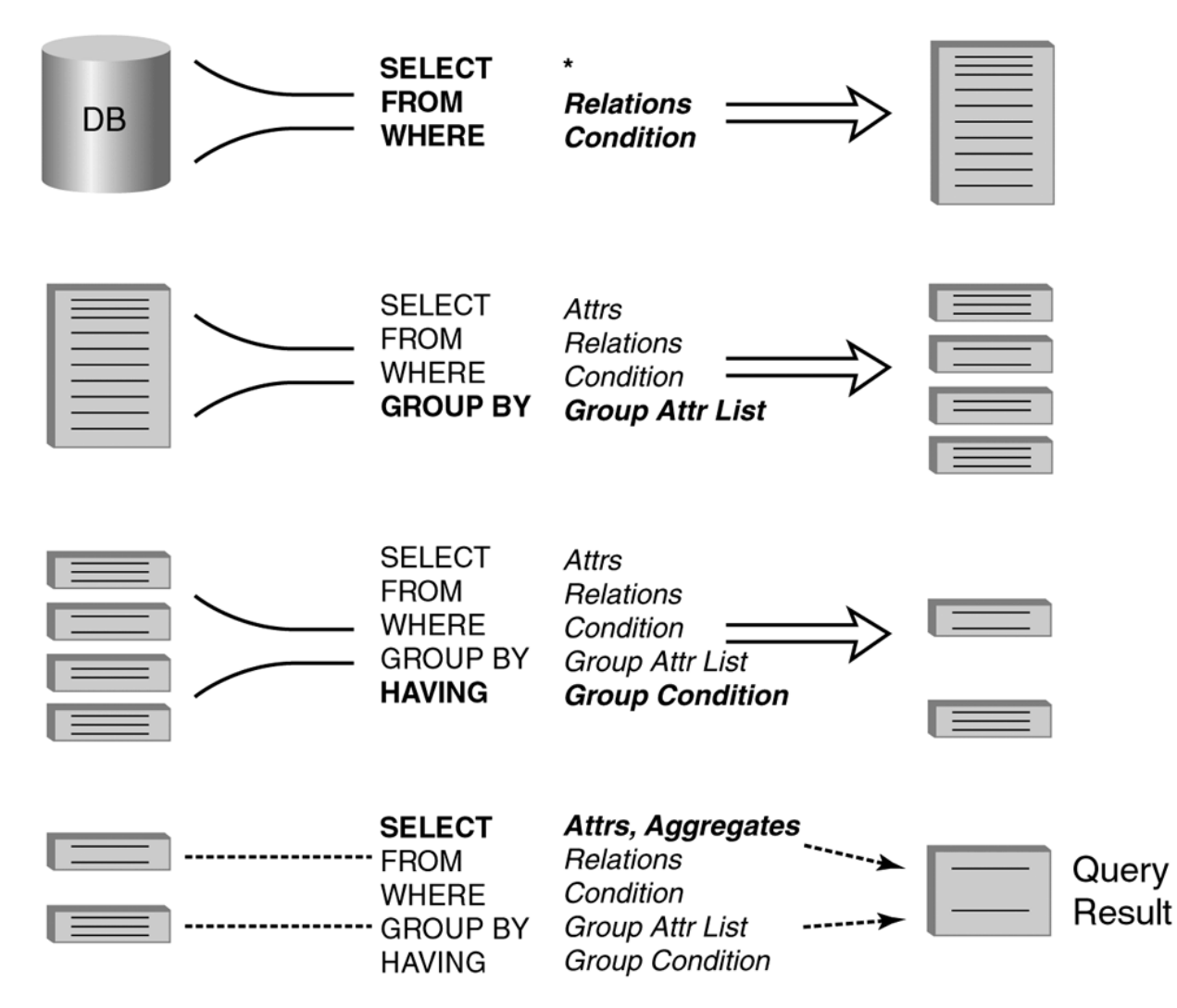

## **Subqueries 1: In FROM clause**

A relation in the FROM clause can be defined by a subquery. **Example**:

```
SELECT O.FirstName, O.LastName, TPO.TotalTax
FROM Owner O,
      (SELECT Sum(T.Amount) AS TotalTax, 
               T.OwnerId AS Id 
       FROM Cartax T, Car C
       WHERE T.Regnr=C.Regnr
       GROUP BY C.Ownerid) AS TPO
WHERE TPO.Id=0.Id
```
## **Alternative syntax**

• Some DBMSs (e.g. Oracle) give this alternative to subqueries in FROM:

WITH (SELECT Sum(T.Amount) AS TotalTax, T.OwnerId AS Id FROM Cartax T, Car C WHERE T.Regnr=C.Regnr GROUP BY C.Ownerid) AS TPO SELECT O.FirstName, O.LastName, TPO.TotalTax FROM Owner O, TPO WHERE TPO.Id=0.Id

# **Subroutines in SQL**

**Views** are used to define queries that are used several times as part of other queries:

```
CREATE VIEW OwnerColor AS
SELECT O.Id, C.Color
FROM Owner O, Car C
WHERE O.Id=C.Ownerid
```
The view can be used in different queries:

FROM **OwnerColor** O FROM **OwnerColor** O

SELECT COUNT(\*) SELECT O.Color, COUNT(\*) WHERE O.Color='pink' GROUP BY O.Color HAVING COUNT(\*)<200

#### **Views**

- A view defines **a subquery**.
- Defining a view does **not** execute any query.
- When a view is used, the **query definition** is **copied** into the query (as a subquery).

```
CREATE VIEW OwnerColor AS SELECT COUNT(*)
SELECT O.Id, C.Color . FROM OwnerColor OC
FROM Owner O, Car C WHERE OC.Color='pink'
WHERE O.Id=C.Ownerid
---------------------------------------------------
```

```
SELECT COUNT(*)
FROM (SELECT O.Id, C.Color FROM Owner O, Car C 
WHERE O.Id=C.Ownerid) AS OC
WHERE OC.Color='pink'
```
## **Usage of views**

#### Views can be used for:

- 1. Defining queries used as subqueries, making code more modular.
- 2. Logical data independence.
- 3. Customizing views for different users.
- 4. Access control.

#### **Views and access control**

Views can be used to limit the access to data, the right to update data, etc. Example:

GRANT SELECT ON OwnerColor TO ALL

Meaning: All users can see the table OwnerColor, but not the underlying relations Car and Owner.

Other options:

- GRANT INSERT, GRANT ALL, and more
- TO ALL, TO user, TO group

## **Subqueries 2: In WHERE**

```
SELECT C.Regnr
FROM Car C
WHERE C.Ownerid IN
    (SELECT O.Id
      FROM Owner O
      WHERE O.Lastname = 'Sørensen')
```
All registration numbers for cars owned by a person named Sørensen.

```
SELECT C.Regnr
FROM Car C, Owner O
WHERE C.Ownerid=O.Id AND O.Lastname='Sørensen'
```
#### **Reverse example**

```
SELECT C.Regnr 
FROM Car C
WHERE C.Ownerid NOT IN
    (SELECT O.Id
      FROM Owner O
      WHERE O.Lastname = 'Sørensen')
```
Not expressible as a standard join! (Assume Owner.id is a candidate key.)

# **(Full) outer join, by example**

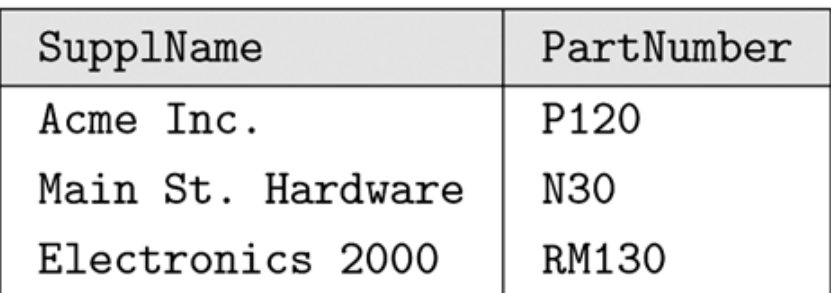

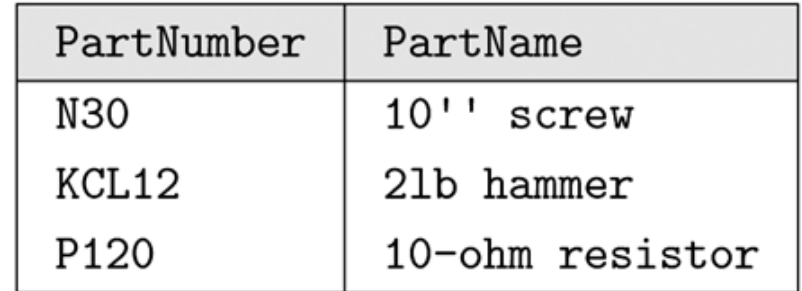

SUPPLIER relation

PARTS relation

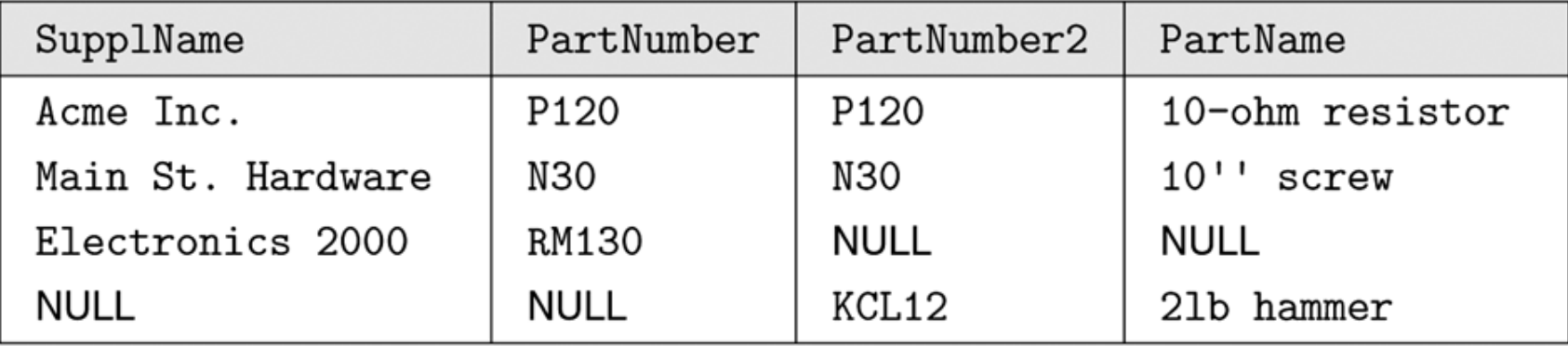

Full outer join SUPPLIER ⊳Quiter PartNumber=PartNumber PARTS

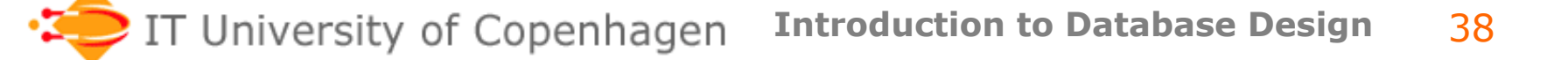

# **Outer join in SQL**

• Syntax:

R FULL OUTER JOIN S ON <condition>.

• Semantics:

Output the normal (inner) join result SELECT \* FROM R, S WHERE <condition>, plus tuples from R and S that were *not*  output (padded with NULLs).

• Variants: Left and right outer joins (supported in MySQL).

# **Problem session**

- Suppose you have a DBMS that does not support:
	- INTERSECT
	- EXCEPT
	- FULL OUTER JOIN
- How can you simulate the above using the following joins?
	- LEFT JOIN
	- RIGHT JOIN
	- SELECT-FROM-WHERE

# **Subquery to define a value**

Note that the

A subquery producing a single value can be used as any other value (constant or attribute):

```
SELECT T.Regnr
FROM Cartax T
WHERE T. Amount =(SELECT T2.Amount
       FROM Cartax T<sub>2</sub>
       WHERE T2.Regnr='AB12345')
                              same table is used 
                              twice with two 
                              different tuple
                              variables
```
If the subquery returns more than one tuple, a *runtime error* results.

## **Correlated subqueries**

A subquery is said to be **correlated** when a variable in the outer query is used in the subquery:

SELECT R.Studid, P.Id, R.CrsCode FROM TRANSCRIPT T, PROFESSOR **P** WHERE R.CrsCode IN (SELECT T1.CrsCode FROM TEACHIN T1 WHERE T1.ProfId=**P**.Id AND T1.Semester='S2009')

The inner query is evaluated **for each** P.Id.

Often **expensive** to evaluate correlated subqueries.

#### **NOT EXISTS**

```
SELECT O.Id
FROM Owner O
WHERE NOT EXISTS
      (SELECT C.Regnr
       FROM Car C
       WHERE C.Color LIKE '%green%' AND
                  C.Ownerid=O.Id)
                           True when subquery 
                           returns an empty relation
```
O is a **global variable** for the entire query, C is a **local variable** for the subquery.

Subquery "is" evaluated for each value of O.Id.

## **Problem session**

What does the following query compute?

```
SELECT C1.Color, AVG(T.Amount)
FROM (SELECT O.Id AS Id
       FROM Owner O, Car C2
       WHERE O.Id=C2.Ownerid
       GROUP BY O.Id
       HAVING COUNT(*)>8) AS Bigshots,
      Cartax T,
      Car C1
WHERE T.Regnr=C1.Regnr AND 
       C1.Ownerid=Bigshots.Id
GROUP BY C1.Color
```
## **Beware of NULLs!**

- Things are not always what they appear.
	- Aggregates treat nulls differently
	- Logic is different.
	- Different DBMSs handle NULLs differently…
- Demo:

```
SELECT * FROM BestMovies
WHERE ((country="Canada") or 
  (country!="Canada" and imdbRank>9.5));
```
#### Different behavior for NULL /empty string…

#### **Beware of NULLs, cont.**

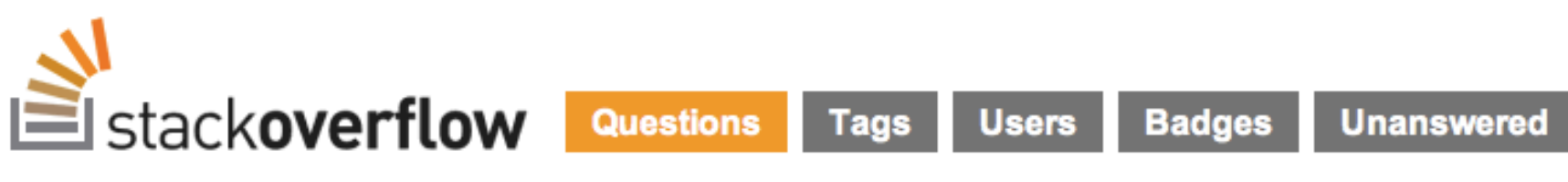

Why does Oracle 9i treat an empty string as NULL?

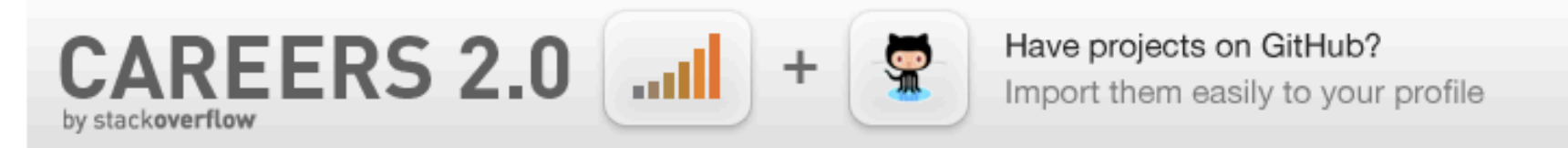

I know that it does consider '' as NULL, but that doesn't do much to tell me why this is the case. As I understand the SQL specifications, '' is not the same as NULL -- one is a valid datum, and the other is indicating the absence of that same information.

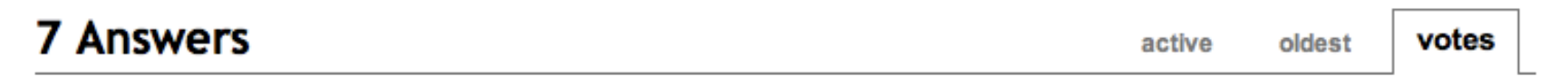

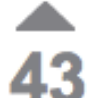

39

I believe the answer is that Oracle is very, very old.

Back in the olden days before there was a SQL standard, Oracle made the design decision that empty strings in VARCHAR/ VARCHAR2 columns were NULL and that there was only one sense of NULL

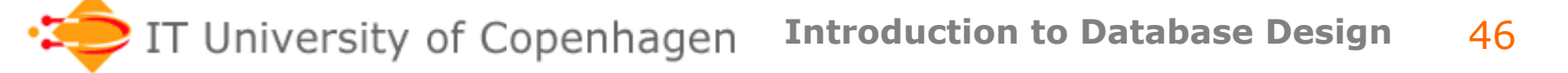

# **NULLs and boolean logic**

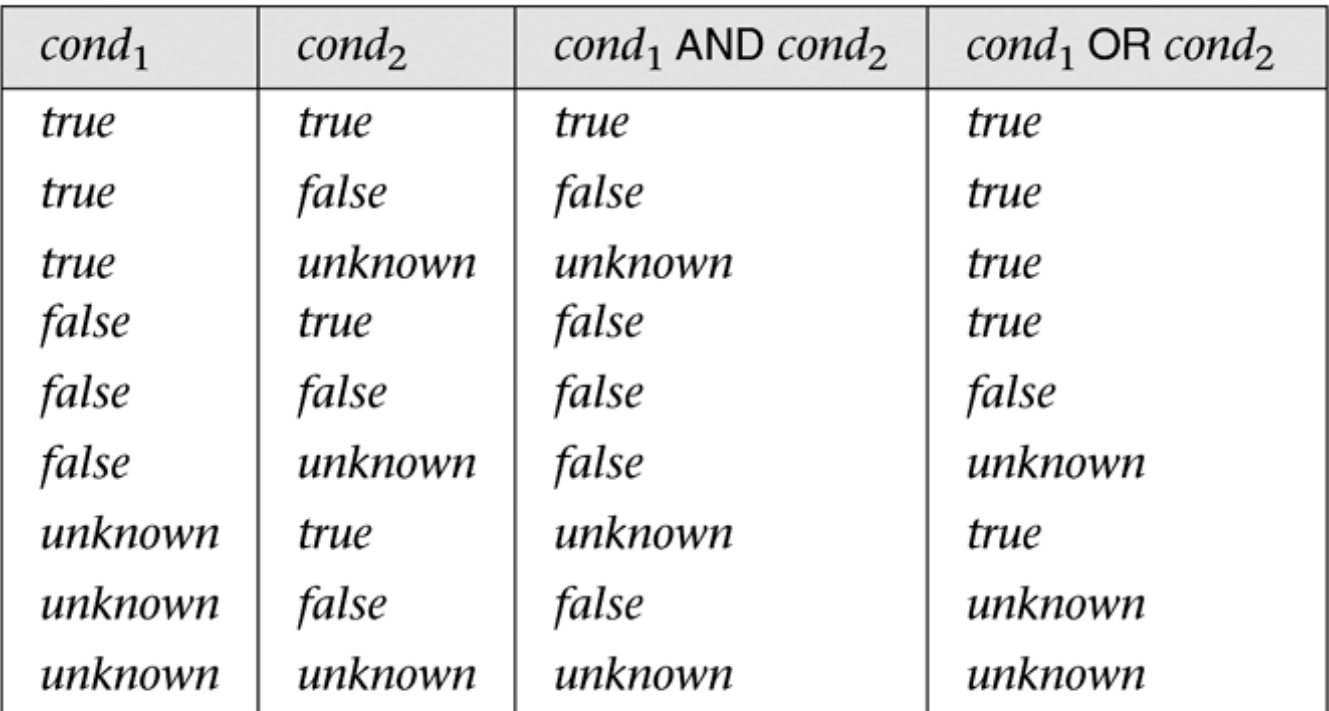

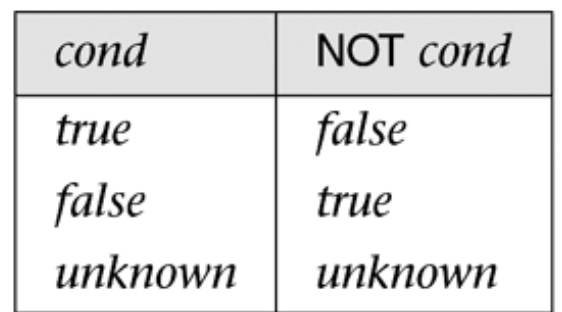

## **Updating the database**

```
INSERT INTO TableName(a1,…,an)
VALUES (v1,…,vn)
```

```
INSERT INTO TableName(a1,…,an)
SelectStatement
```

```
DELETE FROM TableName
WHERE Condition
```

```
UPDATE TableName
SET a1=v1,…ai=vi
WHERE Condition
```
## **Updating a view!?**

CREATE VIEW ProfNameDept(Name, DeptId) AS SELECT P.Name, P.DeptId FROM Professor P

What are the results of the following 2 updates?

INSERT INTO ProfNameDept VALUES (Hansen, 'CS')

DELETE FROM ProfNameDept WHERE Name=Hansen and DeptId='CS'

#### **Updating using a view**

**Insertion:** For unspecified attributes, use NULL or default values if possible.

**Deletion:** May be unclear what to delete. Several restrictions, e.g. exactly one table can be mentioned in the FROM clause.

NOT ALL VIEWS ARE UPDATABLE!

# **Materialized views**

(not available in MySQL)

**Views** are computed **each time** they are accessed – possibly inefficient

**Materialized views** are computed and stored physically for faster access.

When the base tables are updated the view changes and must be recomputed:

- May be inefficient when many updates
- Main issue when and how to update the stored view

# **Updating materialized views**

**When** is the view updated

- **ON COMMIT** when the base table(s) are updated
- **ON DEMAND** when the user decides, typically when the view is accessed

**How** is the view updated

- **COMPLETE** the whole view is recomputed
- **FAST** some method to update only the changed parts.
	- For some views the incremental way is not possible with the available algorithms.)

## **Related course goal**

Students should be able to:

- express simple relational expressions using the relational algebra operators select, project, join, intersection, union, set difference, and cartesian product.
- write SQL queries, involving multiple relations, compound conditions, grouping, aggregation, and subqueries.